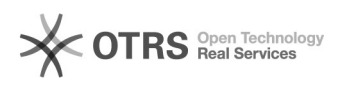

## 05/16/2024 23:06:32

## **FAQ Article Print**

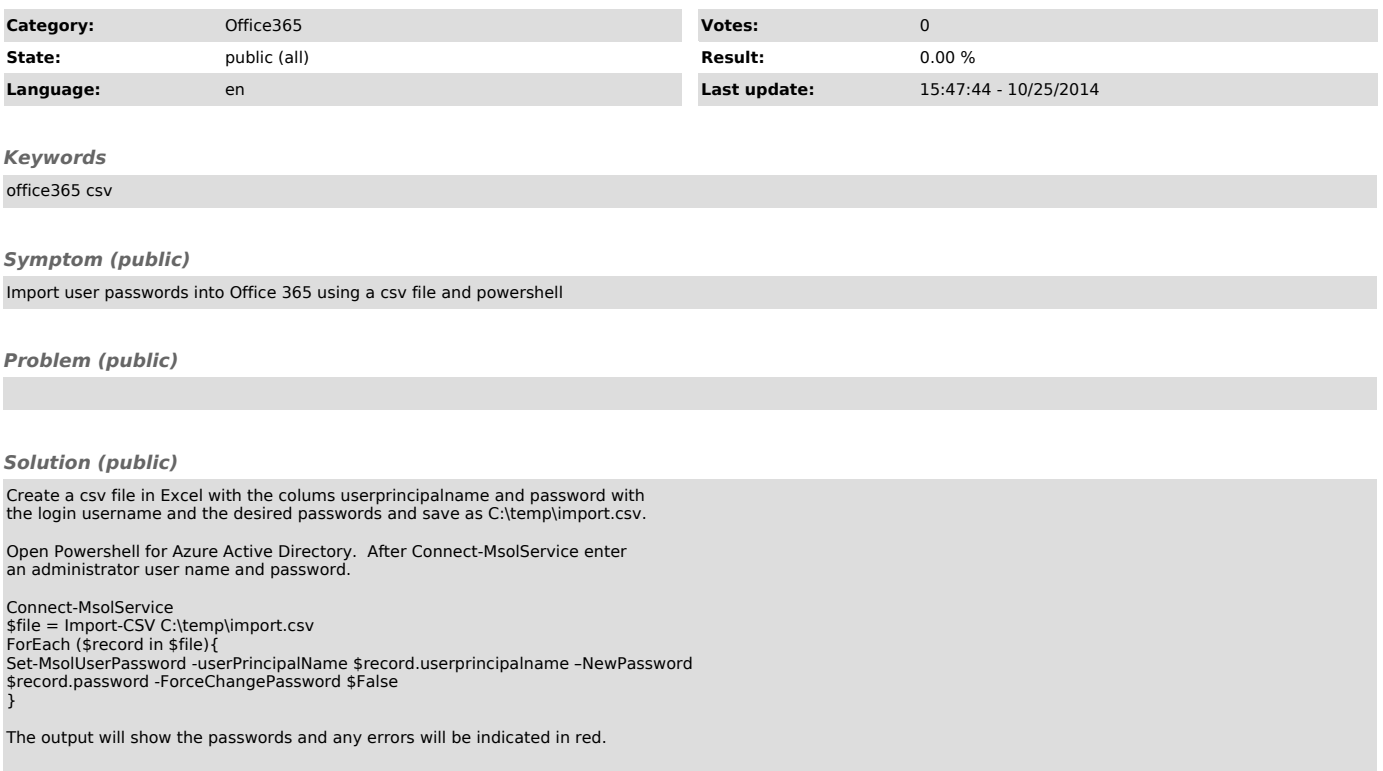